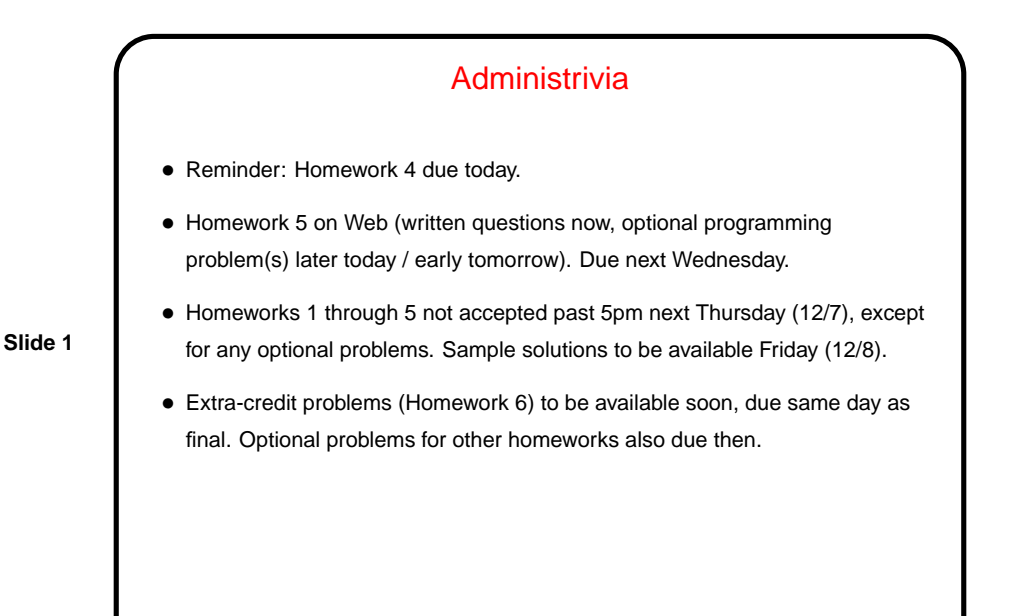

## Unix Filesystems — Concepts

- (This is summarized from chapter 10, which you can skim if you want more details.)
- Single type of file sequence of bytes. lseek allows random access.
- **Slide 2**
- Single root directory. mount allows access to multiple physical devices.
- Links, hard or symbolic, to allow non-tree directory structure.
- Locks to control access to files/records.
- File descriptors for open files.
- "Pipes" pseudofiles for connecting processes.

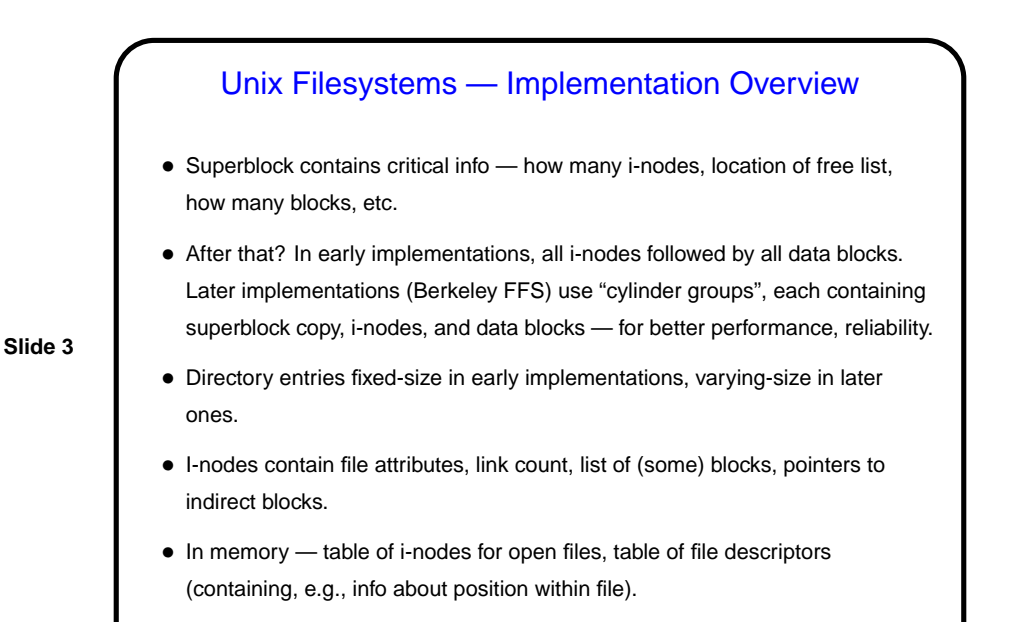

• NFS allows access to other systems' disks.

## Linux Filesystems — Implementation Overview

- Originally, MINIX filesystem only similar to early Unix.
- Later, VFS (virtual filesystem) added as intermediate layer to support many kinds.

**Slide 4**

• ext2/ext3 filesystems (ext3 is ext2 with addition of "journal" file and support for journaling): Similar to FFS, but with a single blocksize, and "block groups" rather than "cylinder groups". Block group also includes bitmap for free space. Attempts to allocate all space for file within block group (may account for less fragmentation).

Superblock has bit that says whether filesystem is "clean" (no fsck needed at boot time).

• /proc filesystem represents much system info.

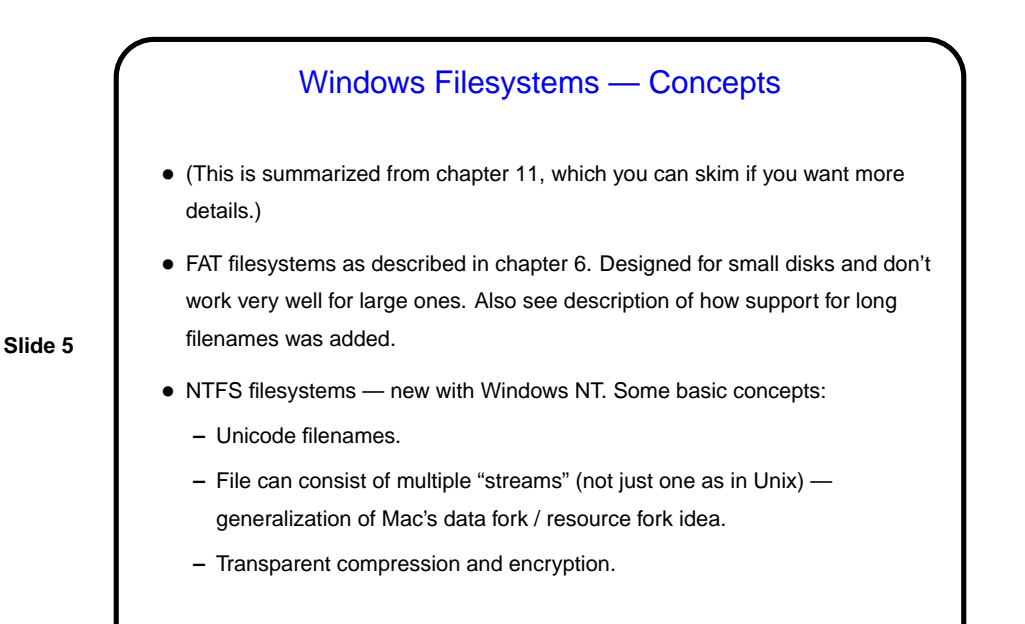

## Windows Filesystems — NTFS Implementation

- MFT (master file table) analogous to i-nodes. One or more entries per file/directory, plus some for system. Boot block points to start.
- For small files, data is right in MFT record. Otherwise contains list of contiguous sequences of bytes.

**Slide 6**

**Slide 8**

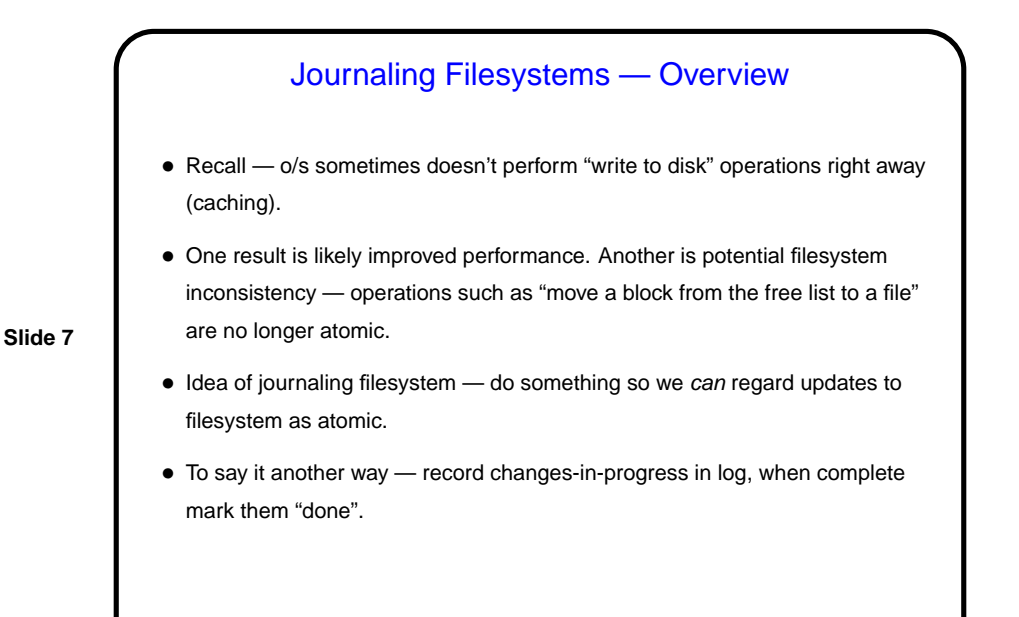

Journaling Filesystems, Continued • Can record "data", "metadata" (directory info, free list, etc.), or both. • "Undo logging" versus "redo logging": **–** Undo logging: First copy old data to log, then write new data (possibly many blocks) to disk. If something goes wrong during update, "roll back" by copying old data from log. **–** Redo logging: First write new data to log (i.e., record changes we're going to make), then write new data to disk. If something goes wrong during update, complete the update using data in log. • A key benefit — after a system crash, we should only have to look at the log for incomplete updates, rather than doing a full filesystem consistency check.

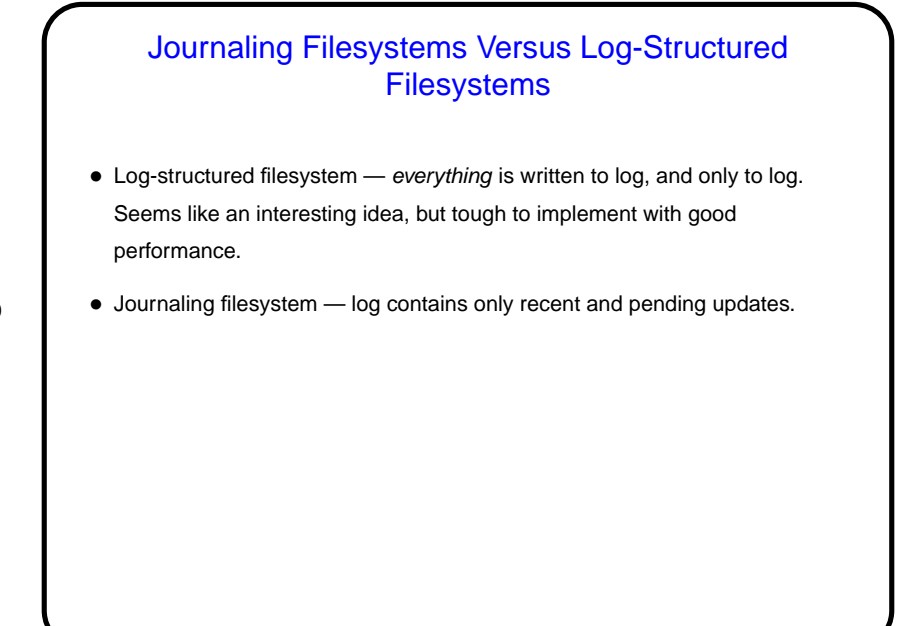

**Slide 9**

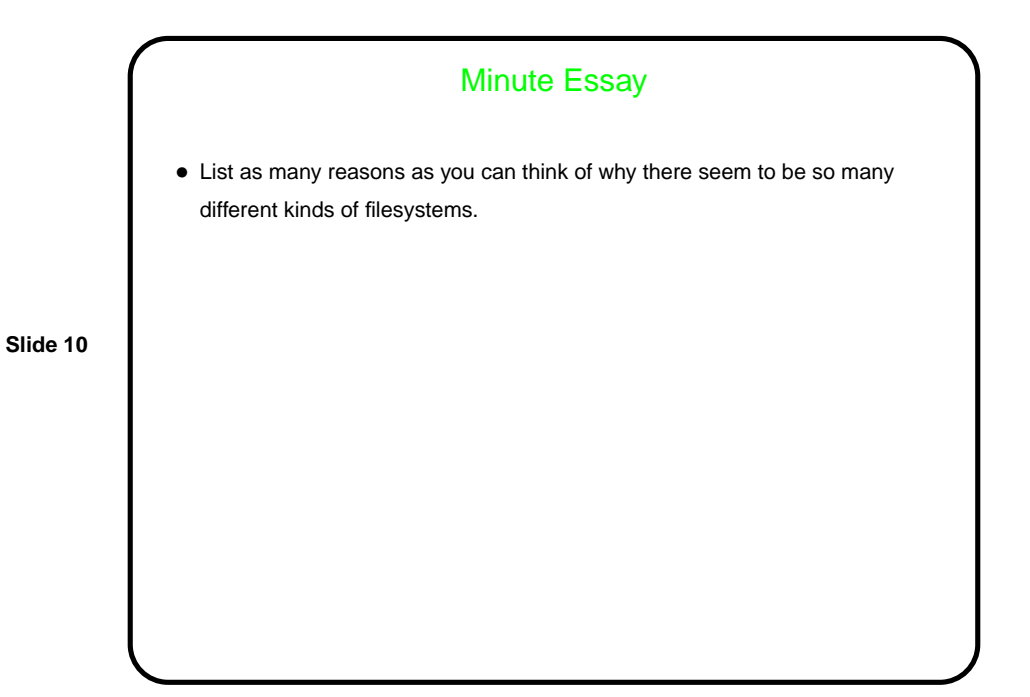